## Во имя Отца и Сына и Святого Духа. Аминь

Давида пророка и Царя песнь

Славянская Псалтирь на святорусском языке

Пеалом 1

Блажен муж, не идущий на совет нечестивых и путь неверных отвергший, и на месте губителя не восседающий,

но в Законе Божьем воля его,

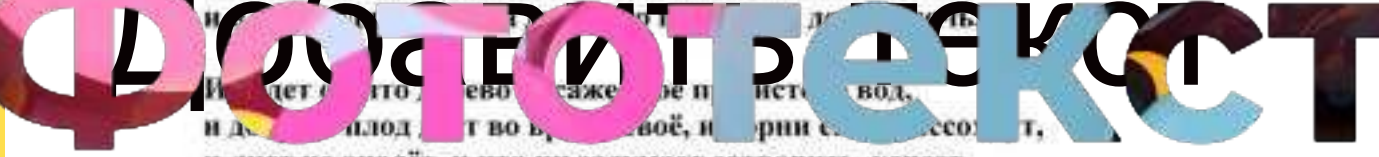

и лист не опадёт, и что ни задумает сотворить, успеет.

Не такой путь нечестивого, не такой, но подобен праху, и сметает его ветром с лица земли. И потому не предстанет нечестивый на суд Божий, нет места неверному в собрании праведных.

Ибо знает Господь лишь праведный путь, а путь нечестивых забвение и проклятие.

## Псалом 2

Во тьме блуждает язычник, и люди его поучаются скверне и тщете. Соединились цари земные, и князья вкупе собрались, свергнуть Господа и Сына Его Христа: расторгнем тесные узы Их, и сбросим с себя небесное иго. Живущий на небесах посмеётся им, и Господь наш да поругается над ними. Да снизойдёт к ним гневом Своим, и яростью Своей смятёт их, глаголя: Отцом ниспослан быть Царём и Господом вашим, и над Сионом, главою святою, возвещаю повеление Господне. Отец напутствовал: Сын Мой, ныне Я родил Тебя; от века воля и власть Моя на Тебе. Проси от Меня и дам в достояние все языки, и удержишь Твоё до скончания века. Вознесёшь Царским жезлом Твоим, и сосуды никчемные зачерпнут пустоты. И ныне цари разумейте, приумолкнете судьи земли: поклонитесь Господу со страхом, с трепетом возрадуйтесь Ему. Примите наказание Его, да ни когда отпадёте от праведного пути и разгневается Господь, распалив ярость Свою. Воистину тот блажен, кто уповает на Господа.

83. Псалом 3 (11.07.2002 13:43) Господи, за что умножил ненавидящих меня, ещё больше врагов восстают на меня и жаждут души моей: не будет, говорят, ему спасенья в Боге его. Но Ты один, Господи, защитник мой и надежда моя, вознеси высоко главу мою. С молитвой ко Господу воззвал, и услышал меня от святой горы Своей. Поник я и долго спал, но восстану, как Господь призовёт меня, воскресну в молитвах души Твоей. Приди же, Господи, и спаси меня, с помощью Твоей одолею всех врагов, дерзающих на меня, напрасно лишь зубы обломают свои. В Господе спасение моё, на всех людях Твоих благословение Твоё.

"Давида пророка и Царя песнь"

37. Псалом 4 (14.03.2002 12:13) Когда призову, Ты услышь меня, Господи, в скорби утешь меня; благоволи ко мне, Боже правды моей, услышь молитву мою. Мира сыны тяжкосердные, любите вы суету, ищете правду во лжи. Уведи от них меня, Господи, удиви на мне милость Твою, услышь молитву мою. Гневаясь, не согрешайте в пылу, истина да не покинет сердце ваше, и успокоившись, умилитесь. Принесите Господу жертву правды, и уповайте на Бога. Многие вопрошают: кто принесёт нам благо. Обрати ко мне лицо Твоё, Господи, дай веселье сердцу моему: от хлеба, вина и елея оно приумножится. И в мире долго пребуду я,в мире усну и почию, ибо Ты один, Господи, упование души моей, радость сердца моего.

"Давида пророка и Царя песнь"

85. Псалом 5,0 наследующих (25.04.2002 12:18) Прими молитву мою, Господи, уразумей призвание моё. Призыву страстному внемли, Царь и Бог мой, к Тебе молитва моя. Рано утром услышишь голос мой, чуть свет забрезжит и узришь меня. Ибо не принимает беззакония Господь, лукавый не сыщет пути к Нему. Не предстанет неверный пред очами Твоими, отвергаешь неправду от лица Твоего. Погибель ждёт извергающих ложь, льстецов и убийц гнушается Господь. По милости Твоей в дом Твой войду, поклонюсь храму святому Твоему в страхе сердца моего. Господи, укрепи меня правдой Твоей, вопреки врагам моим, Всевышней рукой путь мой направь. Ибо нет правды в словах врагов моих, суетно сердце их, гроб отверстый гортань их, языком своим льстят и смердят. Суди их, Боже, да отпадут от мыслей своих, вызволи меня из тьмы бесчестия их, да не огорчу Тебя, Боже. Да возвеселятся все уповающие на Тебя, и возрадуются вовек, ибо вселишься в них и пребудешь навсегда. Вознесут хвалу Тебе все возлюбившие имя Твоё. Благослови праведника, Господи; оружием благоволения Твоего увенчай нас.

"Давида пророка и Царя песнь"

168. Псалом 6 (10.12.2002 13:15) Господи, да ни яростью Твоей обличи меня, и не гневом Твоим накажи меня. Помилуй меня, Боже, смятенного, исцели меня, Боже, немощного. Вся душа моя извелась, не оставь меня, Боже. Обратись ко мне, успокой душу мою, спаси меня ради милости Твоей. Погибшему не время взывать к Тебе, Господи, во аде кто дозовётся до Тебя. Извёлся страданием моим, ночью в безмолвии плачу, слезами ложе моё омочил. Помрачился безумием рассудок мой, ослаб я телом и душой, и враги мои потешаются надо мной. Уйдите прочь от меня, творящие беззаконие, услышал Господь стенания мои. Слава Тебе, Боже, приял молитву мою. С позором бегут враги мои, да обратятся, да устыдятся ненависти своей.

140. Псалом 7 (20.08.2002 12:58) Господи Боже мой, на Тебя уповаю, спаси меня от всех гонящих меня, и от врагов моих избавь меня. Да ни когда совратят и похитят душу мою, тогда не жди спасения. Господи Боже мой, если согрешил, если затаилась неправда в руке моей, и воздаю злом на зло, да отпадёт рука моя и от врага моего. Да сломит враг душу мою, и раздавит и втопчет в землю живот мой, и жизнь мою в прах обратит. Воскресни, Боже, гневом Твоим вознесись на заклятых врагов Твоих, восстань, Господи Боже мой, повелением заповедей Твоих. И сонм людей обымет Тебя, и к ним с высоты обратись. Бог Судия людей; суди меня, Боже, по правде моей, по незлобе моей суди меня. Да пройдёт злоба грешного, и оправдаешь праведного: испытай сердце и тело моё, Боже. От Господа помощь моя, ибо благоволит правому сердцем. Суд Божий праведен, крепок и долготерпелив, не наводит гнев Свой на всякий день. Не обратимся, оружие очистит Своё, лук Свой напряжёт, и уготовит миг: взлетит стрела огнём начинена. Кто совращён неправдой, тот источает смерть и тлением смердит, другому яму роет, но пропасть выроет себе: сойдут болезни на него, на голову его неправда упадёт. Исповедуюсь Господу по правде Его, славлю имя Господа Всевышнего.

## ПСАЛОМ 8

Господи мой, чудно имя Твоё на земле, вознеслось великолепие Твоё превыше небес. Из уст младенцев, сосущих материнскую грудь, слышим хвалу Тебе. Ради нас грешных поверг тьму и победил смерть. Смотрю на небо: дело рук Твоих, луну и звёзды Ты утвердил. Что есть человек, что помнишь о нём; что есть сын человеческий, что посетил его, не умалил ни в малом от ангелов Своих, силой и славой увенчал его, поставил над творениями рук Твоих, всё покорил и положил к ногам его. Овцы и быки, и весь скот на полях, птицы небесные и рыбы морские, всё достояние Твоё и дар от Тебя человеку. Господи, Господи наш, чудно имя Твоё по всей земле.

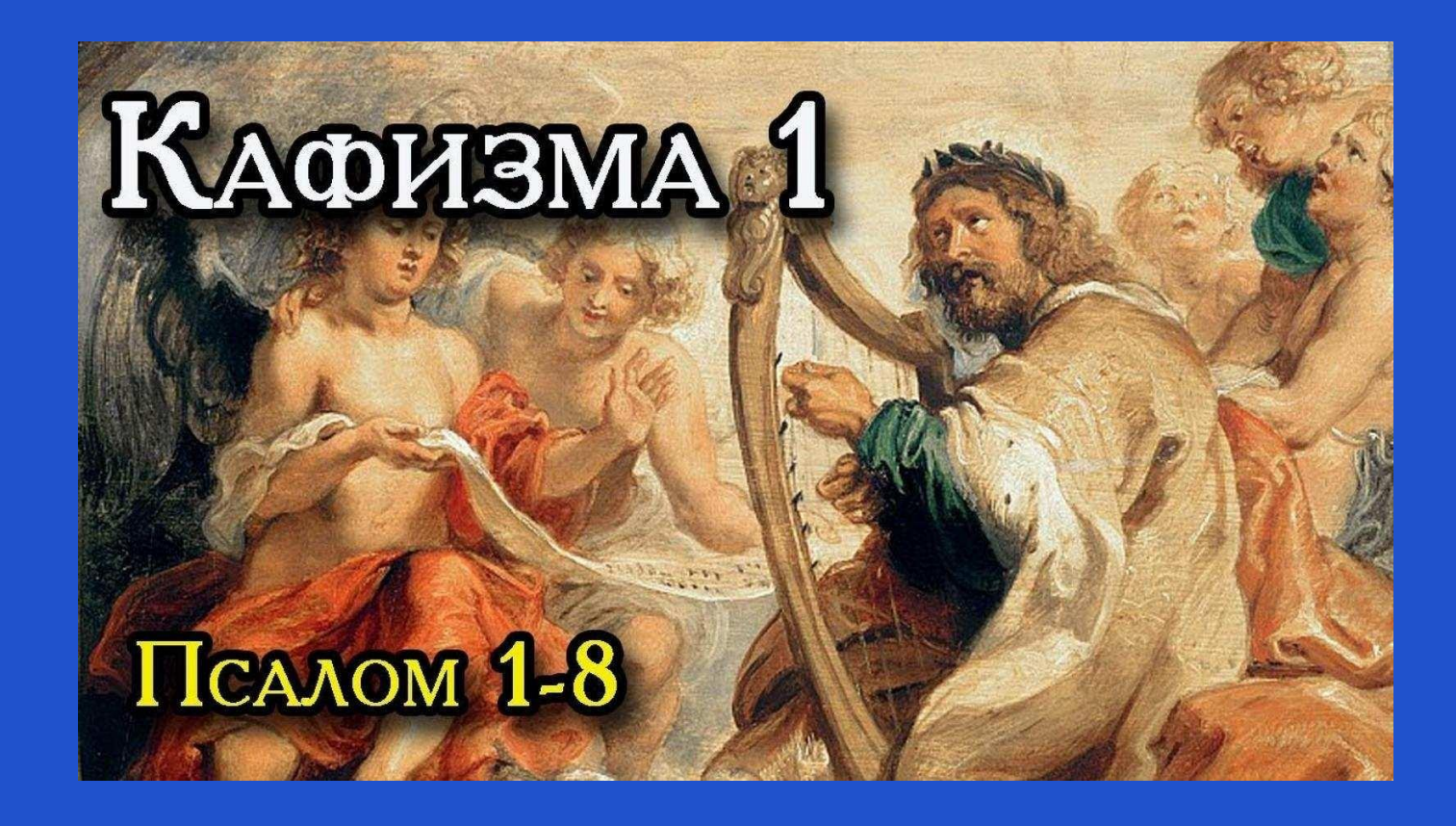